# 스키장의 풍화경 개선을 위한 수치해석 여구

정 재 혁<sup>1</sup> 허 남 건<sup>\*2</sup>

# A NUMERICAL STUDY ON THE WIND EFFECTS OF MOUNTAINOUS TERRAIN FOR THE SKI RESORT

Jae Hyuk Jung<sup>1</sup> and Nahmkeon Hur<sup>\*2</sup>

A three-dimensional flow simulation is performed to investigate the flow field in the ski resort on complex terrain. The present paper aims to study the wind effects of mountainous terrain on the gondola safety. Strong wind happens in the ski resort on the mountain by complex terrain and it causes the dangerous accident of gondola. A digital map around the ski resort area is used to model the actual complex terrain for a 3-D analysis domain. Wind direction and speed to be used as a boundary condition are taken from local meteorological reports. The numerical results show details of the velocity distribution around a ski resort. From the results, we can suggest the modification of the installation of gondola for the safety due to strong wind.

Kev Words : 스키장(Ski resort), 전자 지도(Digital Map), 복잡 지형(Complex Terrain), 산악 지형(Mountainous Terrain), 전산유체역학(CFD, Computational Fluid Dynamics)

### 1. 서 론

산악 지형은 스키장의 건설에 가장 적합한 지역이지만 대 한민국의 기후 특징인 겨울철 강한 북서풍의 영향으로 높은 산지에서는 시설물 안전에 대한 각별한 주의가 필요하다.

본 연구실의 선행 연구로써 허남건[1] 등은 해인사 주위의 산악 지형을 고려한 장경판전 내 환기 및 기류 해석을 수행 하였으며 해인사를 중심으로 약 1 km<sup>2</sup> 의 산악지형 영역의 영항을 고려한 수치해석을 수행하였다. 또한 이명성[2] 등 은 지형에 따른 풍력발전기 배치에 대하여 연구하기 위하여 120 km<sup>2</sup>의 영역에 수천만개의 격자를 사용하여 산악 지형을 묘사 한 수치해석 모델을 만들고 실제 풍력발전기의 터빈 회전까 지 고려하여 수치해석을 수행하여 지형 뿐만 아니라 풍력 터 빈간의 간섭효과가 발전 성능에 큰 영향을 미칠 수 있음을 보였다. 이와 같이 전산유체역학을 이용한 넓은 영역의 지형 을 고려한 풍환경은 이전에도 많이 수행되었지만 스키장에 대한 풍환경 평가는 수행된 사례가 없었다.

본 연구에서는 스키장의 인근 지형에 의한 바람의 거동을 수치해석하여 기존 설치된 곤돌라가 강풍의 영향을 덜 받도 록 설계 개선하는데 참고가 될 수 있도록 풍환경 평가를 수 행하는 것을 목적으로 한다.

#### 2. 수치해석

#### 2.1 해석모델 및 해석조건

본 연구에서는 산악 지형에 의한 스키장 내 풍속 분포를 조사하기 위하여 Fig. 1과 같이 풍향을 고려한 스키장 주위 약 29.5 km<sup>2</sup>의 영역에 대하여 본 연구실에서 개발한 산악지형 유동해석 격자생성 프로그램[3]을 사용하여 해석모델을 작성 하였다. 작성된 해석모델은 Fig. 2와 같으며 지상으로부터 3 km 높이까지 해석 영역을 확장하여 총 1600만개의 계산격자 가 사용되었다.

북서풍의 바람이 10 m/s의 풍속으로 불어올 때의 조건에 대하여 해석하기 위하여 해석 영역의 북서쪽 면에 대해서는 유속 경계조건을 설정하였고 반대쪽 출구면은 출구 경계조건 을 설정하였다. 지표면은 no-slip wall로 설정하였으며 바람의

<sup>1</sup> 정회원, 서강대학교 대학원

<sup>2</sup> 종신회원, 서강대학교 기계공학과

<sup>\*</sup> Corresponding author, E-mail: nhur@sogang.ac.kr

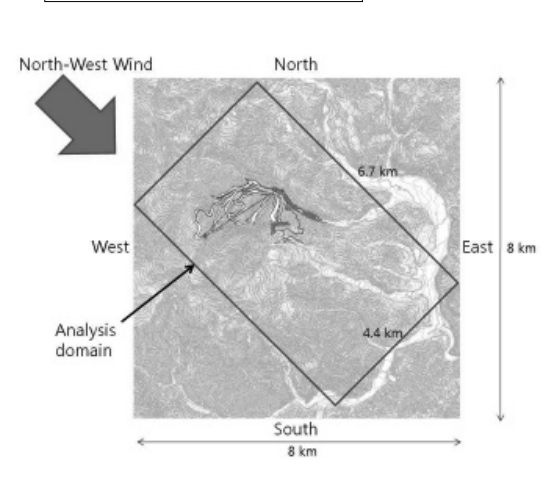

제 3 발 표 장 (14일 금)

494

 $|$  CFD 응용 Ⅲ

Fig. 1 A analysis domain of 2-D CAD for investigate the flow field in the ski resort on complex terrain.

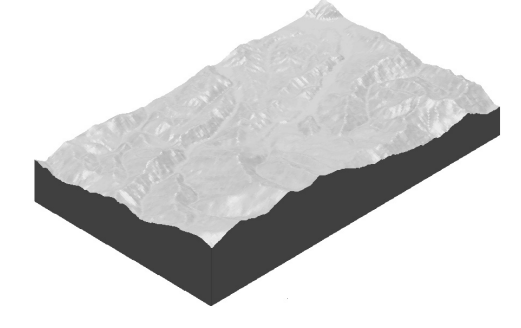

Fig. 2 A 3-D mesh model for a CFD analysis.

방향과 평행인 남서쪽과 북동쪽 면 그리고 위쪽 면은 slip wall 로 설정하였다. 입구의 유속 경계조건은 10 m/s의 균일 유속으로 설정하였다. 관심 영역인 스키장으로부터 입구가 약 2 km 이상 충분히 떨어져 있기 때문에 유입된 균일 유속은 해석영역 내에서 충분히 발달하여 속도 단면을 입력하였을 때와 큰 차이가 없다.

## 3. 해석결과

#### 3.1 지형에 따른 유동분포

사람이 슬로프에 서 있을 때에 대한 높이인 고도 2 m와 곤돌라가 현재 설치되어 있는 평균 높이인 고도 20 m 지점에 서의 풍속 분포를 Fig. 3에 나타내었다. 결과에서와 같이 지표 면 근처의 풍속은 지표면의 형상에 큰 영향을 받도 있음을 알 수 있다. 그림에서 좌측 영역이 바람이 불어들어오는 북서 쪽이며 상대적으로 고산지역인 스키장의 북서쪽 지역에서 최 대 약 14 m/s의 풍속을 보이며 빠른 유동장이 형성되어 있다. 스키장의 남동쪽 지역은 가지가 위치하는 저지대로써 2~4 m/s의 낮은 풍속을 보인다. 스키장 영역에서는 산의 능선을

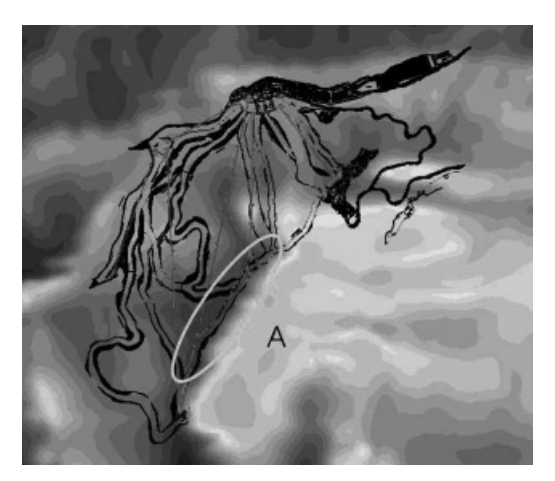

 $(b)$  20 m above the ground surface

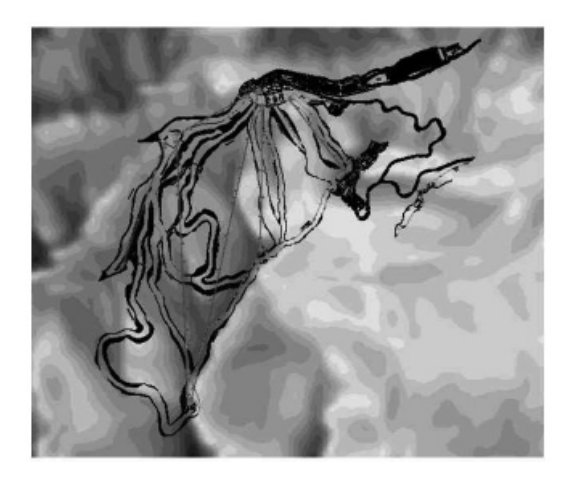

(b) 20 m above the ground surface

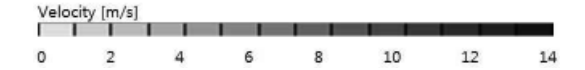

Fig. 3 The wind velocity distribution around the ski resort area 2 m and 20 m above the ground surface when the free stream velocity is 10  $m/s$ 

따라 슬로프가 위치해 있으며 Fig. 3(a) 의 A위치의 슬로프와 같이 바람을 직접 받는 슬로프 위치에서 10~11 m/s의 빠른 바람이 관찰된다. 본 해석결과를 통하여 시내지역에서 2~4 m/s의 낮은 풍속이 부는 경우에도 스키장이 위치한 고산지역 에는 10 m/s 이상의 강풍이 불 수 있다는 점을 확인하였다.

#### 3.2 곤돌라 위치에서의 유동분포

Fig. 4에서 확인한 바와 같이 곤돌라가 산 능선과 교차하 는 지점에서 빠른 풍속이 관찰되었기 때문에 곤돌라 위치에 서의 수직 단면에서 속도 분포를 Fig. 5에서 확인하였다. Fig.

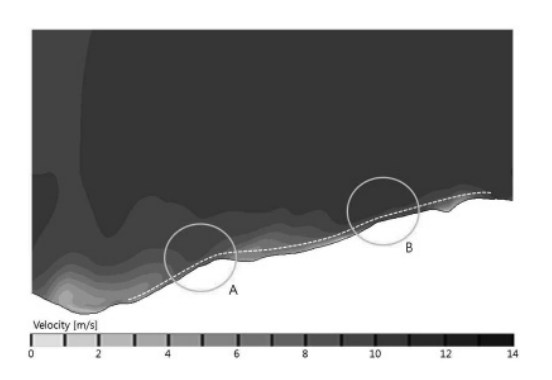

(a) The wind velocity distribution at the section of the gondola

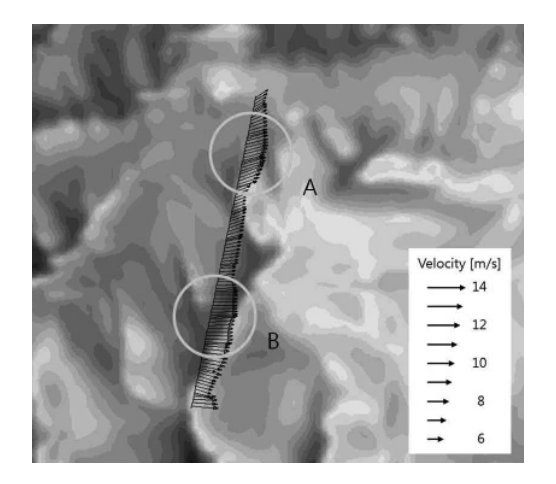

- (b) The top view of the velocity vector at the location of the gondola
- Fig. 4 The wind velocity distribution around the gondola when the free stream velocity is  $10 \text{ m/s}$

5에서 흰색 점선으로 나타낸 위치가 실제 곤돌라가 설치되어 있는 높이를 보여주며 위치에 따라 지표면으로부터 10.4~26.7 m 높이이다. 5~10 m/s 정도로 위치에 따라 큰 차이가 남을 알 수 있다. A와 B의 위치에서는 약 8~10 m/s 의 풍속을 나타내 곤돌라가 이 지점을 지날 때 바람의 영향 을 가장 크게 받을 것이라고 예상된다.

## 3.3 강풍의 영향을 줄이기 위한 곤돌라의 설계 개선

수치해석을 통해 예측된 풍속 결과에 따라 곤돌라 운행 시 받는 강풍의 영향을 줄일 수 있도록 곤돌라 설계의 개선안을  $Fig. 5$ A, B 위치에서 강풍이 나타난다. 대해서만 방풍벽 또는 방풍림 등의 방풍 설비를 설치하면 최

⦽ǎᱥᔑᮁℕŖ⦺⫭ (14일 금) 제3발표장 495 CFD 응용 Ⅲ

> 소의 비용으로 방풍 효과를 볼 수 있을 것으로 예상된다. 또하 결과에서와 같이 풍속은 지표면으로부터의 높이에 따라 크게 차이가 나며 고도가 높아질 수 록 빠른 바람이 분 . Fig. 5의 강풍이 나타나는 지점인 A, B 가지로 고도가 낮아질수록 풍속이 느려지며 이런 위치에서 곤돌라의 높이를 낮출 수 있다면 강풍의 영향을 줄일 수 있 을 것이다.

#### 4. 결 론

본 연구에서는 산악 지대에 위치하는 스키장 및 주변 지형 을 고려한 풍환경 평가를 전산유체역학을 통해 수행함으로써 ' 키장에 설치된 중요한 설비 중 하나인 곤돌라는 상공에 매달 려있는 특징 때문에 강풍에 의한 위험성이 가장 큰 설비이다. 수치해석을 수행한 결과 스키장이 위치한 고산지대는 평지인 시가지 영역보다 약 3~4배의 빠른 풍속이 나타났으며 특히 산의 능선을 따라 위치한 스키장의 슬로프 영역은 다른 영역 '  $2 - 4$  m 20 m높이에서는 약 8~10 m/s 이 불며 이런 현상은 곤돌라의 운행 경로가 산 능선과 교차 ' 설비를 설치하거나 곤돌라의 설치 높이를 낮추어 곤돌라가 받는 바람의 속도를 낮춘다면 곤돌라 운행 안전에 도움이 될 것이다.

### 후 기

이 논문은 2009년도 교육과학기술부의 재원으로 한국연구 재단의 지원을 받은 '다중현상 CFD연구센터(ERC)'의 과제로 (No. 20090083510).

#### 참고문헌

- [1] 2007. 허남건. 이명성. 양성진. " > ! 제19권. 제5호. pp.379-385.
- [2] 2009. 이명성. 이승호. 허남건. "  $\ddot{\phantom{1}}$ 2009*년도 추계학술대회 강연 및 논문 초록집*, p.89.
- [3] 2004. 진상문. 워차식. 허남건. " > , 제9권, 제4호, pp.7-12.